## **STELLA MARIS COLLEGE (AUTONOMOUS) CHENNAI 600 086 (For candidates admitted during the academic year 2008 – 09 & thereafter)**

## **SUBJECT CODE: PR/PE/CB14**

## **M. A. DEGREE EXAMINATION, NOVEMBER 2008 PUBLIC RELATIONS FIRST SEMESTER**

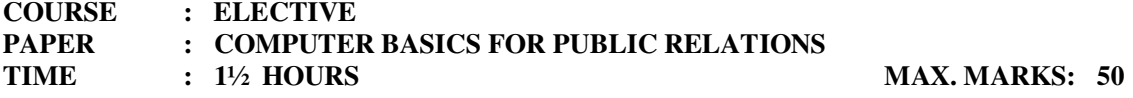

#### **SECTION – A**

#### **ANSWER ALL QUESTIONS IN NOT LESS THAN 50 WORDS: (5 X 2 = 10)**

- 1. What does a Desktop contain? Explain any two.
- 2. Give the difference between a folder and a file.
- 3. What is a clipboard?
- 4. What is an operating system? List any two Operating systems.
- 5. What is a database? Why do we need it?

#### **SECTION – B**

#### **ANSWER ANY FOUR QUESTIONS IN NOT LESS THAN 250 WORDS: (4 X 5 = 20)**

- 6. What are the different ways by which you can correct your document using MS.Word. Explain them in detail.
- 7. Give any five built-in functions and explain how to perform them in Excel.
- 8. Explain the difference between
	- a) Save and Save as b) cut and copy c) single click and double click of left mouse button.
- 9. Explain how to insert pictures and create hyperlinks in PowerPoint. Compare design templates and auto content wizards in PowerPoint.

## **SECTION – C**

# **ANSWER ANY ONE QUESTION IN NOT LESS THAN 1000 WORDS: (1 X 20 = 20)**

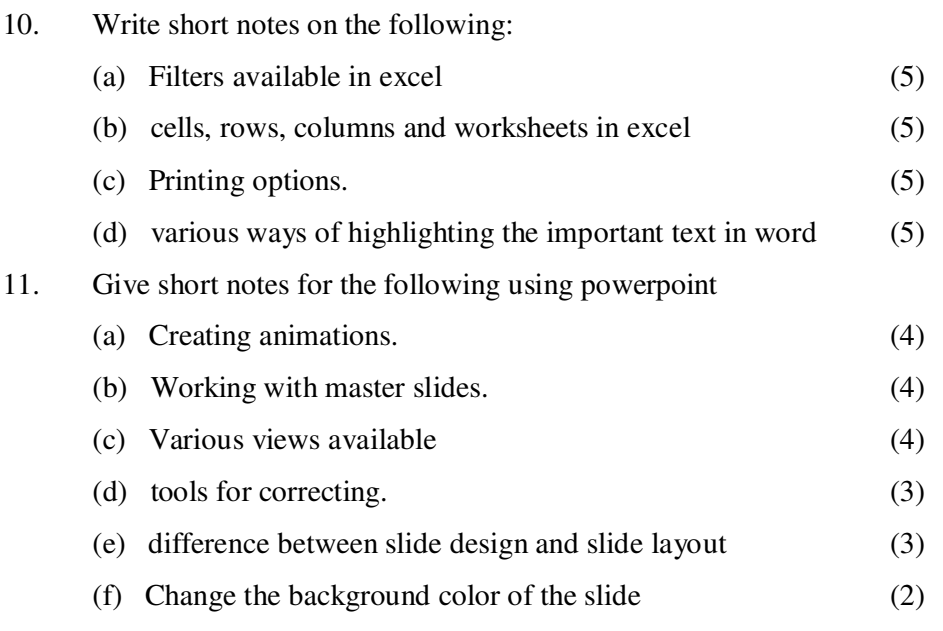

12. What is a database, table, record, field and data type? Explain these by creating a employee personal details table. Should you have a primary key for your table and explain why? Explain the various types of filters available in access and give the filter which can be applied to get the records of employees residing in Chennai and explain how.

**\*\*\*\*\*\*\***